### ActiveBandPassFilter -- Overview

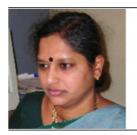

**Dr. B Kanmani** Department Head, Telecommunication Engineering

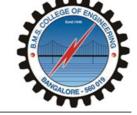

BMS College of Engineering (BMSCE), Bangalore, India

### **OBJECTIVES**:

At the end of performing this experiment, learners would be able to:

- Describe the concept of active Wide Band Pass Filter
- Obtain the Bandwidth and cutoff frequency of the filter designed
- Compare the designed cut-off frequency with the desired cut-off frequency

• Understand the working of µA741 IC (Op Amp)

### **EQUIPMENT**:

- IC µA741
- Signal generator
- Resistors
- Capacitor
- +/- 15V DC Power Supply
- Digital Storage Oscilloscope & probes
- Connecting wires & Bread Board

### **DESIGN**:

• Given second order active wide-band-pass filter with a lower cut-off frequency 3KHz, and the upper cut-off-frequency of 30 KHz, having voltage gain of 25.

• Given the lower cut-off frequency fl Hz, compute the values of the resistor and the capacitor of the HPF, Choose C =  $0.1\mu$ F, compute Rl

 $f_{\mathbf{H}\text{-BPF}} = \frac{1}{2 \pi R_{l} C_{l}}$ 

• Given the upper cut-off frequency fh Hz, compute the values of the resistor and the capacitor of the LPF, Choose C =  $0.1\mu$ F, compute Rh

 $f_{\text{L-BPF}} = \, \frac{1}{2 \, \pi \, R_h C_h}$ 

• Given the gain of the BPF, assume R1 and compute R2 using

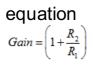

### THEORY:

• The µA741 device is a general-purpose operational amplifier featuring offset-voltage null capability

• Band pass filters have a frequency response as shown in figure 1. The difference between the two cut-off frequencies fl (the lower cut-off) and fh(the upper cut-off) is known as the bandwidth Bw.

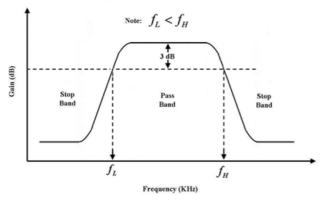

Figure 1: Frequency response of a band-pass filter

• Wide-BPF can be realized by cascading a low-pass and a highpass filter as shown in figure 2. This method is not economical in terms of use of components, and also when the bandwidth is narrow.

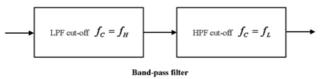

Figure 2: Realization of a band-pass filter

#### Reference reading:

 Theory and application of Digital SIgnal Processing, by Lawrence R Rabine and Bernard Gold, Prentice Hall, Easter Economy Edition
 Integrated Electronics, by Millman and Halkias, Tata McGraw-Hill

#### Acknowledgement

Mr.Shreenivas B for converting laboratory experiment to Tektronix courseware format

#### ActiveBandPassFilter -- Procedures

Step 1

### Circuit setup:

Build the following circuit with designed values

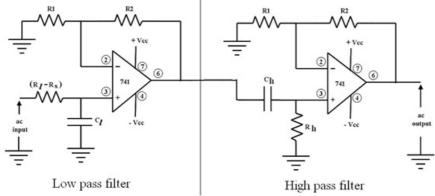

Realization of a wide-band-pass filter

### Step 2

 ${\mbox{ \bullet}}$  Use a signal generator to generate analog input . The analog input will be set to 1 Vpp Sine wave

• Turn on the supply of the circuit and enable signal generator that is feeding signal to the circuit.

# Step 3

- Connect the DSO probe – CH1 at analog input (Sine wave), CH2 at output (pin # 6 of  $\,\mu\text{A741}$  IC)

• Perform Autoset on DSO and capture the output signal of LPF and verify it

### Step 4

 Perform Autoset on DSO and capture the output signal of HPF and verify it

# Step 5

· Cascade the two circuit then capture the output signal of BPF

# Step 6

Configure PEAK-to-PEAK measurement on the input and output signal

• Observe and record the signal – input and output.

### Step 7

Record the input and output peak-to-peak voltage for various input frequencies, and complete the table below.

| Frequency (Hz) | Vin(v) | Vout(v) | Gain (dB) =<br>20 log (Vout / Vin) |
|----------------|--------|---------|------------------------------------|
| 100 Hz         |        |         |                                    |
| 200 Hz         |        |         |                                    |
|                |        |         |                                    |
|                |        |         |                                    |
|                |        |         |                                    |
|                |        |         |                                    |
|                |        |         |                                    |
|                |        |         |                                    |
|                |        |         |                                    |
|                |        |         |                                    |
|                |        |         |                                    |
|                |        |         |                                    |
| 1MHz           |        |         |                                    |

#### Step 8

Plot the frequency response of the designed filter (Plot of Frequency Vs. Gain on a semi-log sheet), and hence obtain the lower and upper cut-off frequencies

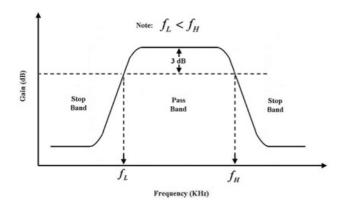

### Step 9

#### Observations:

i) The designed filter has a lower cut-off frequency(fl) .....Hz
ii) The designed filter has aupper cut-off-frequency (fh) .....Hz
iii) The designed filter has a Bandwidth .....Hz

### Step 10

#### Open-ended Question / Can you answer this?

What will be the result if:

1) We increase the gain of the BPF ?

2) We take capacitor value  $1\mu F$  instead of  $0.1\mu F$ ?